## **Inserimento di un'immagine filigrana nello sfondo della presentazione**

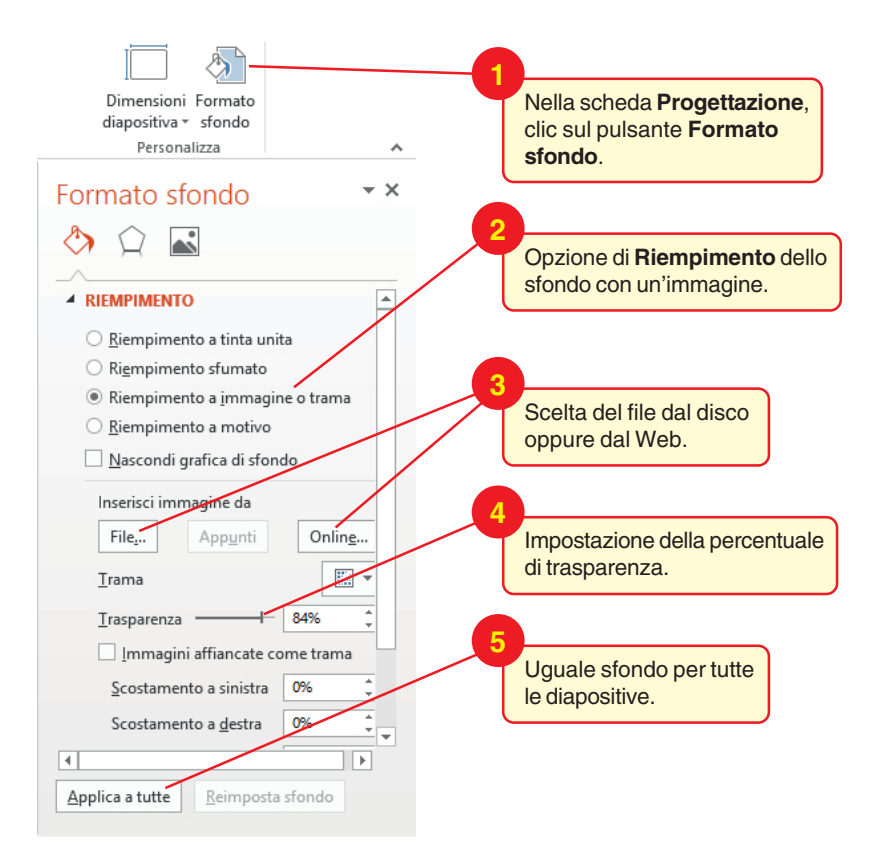